## SAP ABAP table FMRES EW INFOS {Saving Enhancement Wizard Settings}

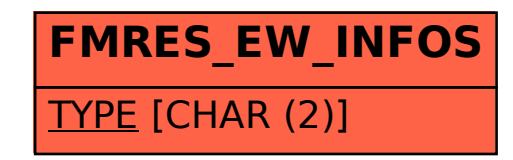